**МИНИСТЕРСТВО ПРОФЕССИОНАЛЬНОГО ОБРАЗОВАНИЯ И ЗАНЯТОСТИ НАСЕЛЕНИЯ ПРИМОРСКОГО КРАЯ КРАЕВОЕ ГОСУДАРСТВЕННОЕ АВТОНОМНОЕ ПРОФЕССИОНАЛЬНОЕ ОБРАЗОВАТЕЛЬНОЕ УЧРЕЖДЕНИЕ «ПРОМЫШЛЕННЫЙ КОЛЛЕДЖ ЭНЕРГЕТИКИ И СВЯЗИ»**

## **ОБЩИЕ ТРЕБОВАНИЯ К ВЫПОЛНЕНИЮ ТЕКСТОВОЙ ДОКУМЕНТАЦИИ**

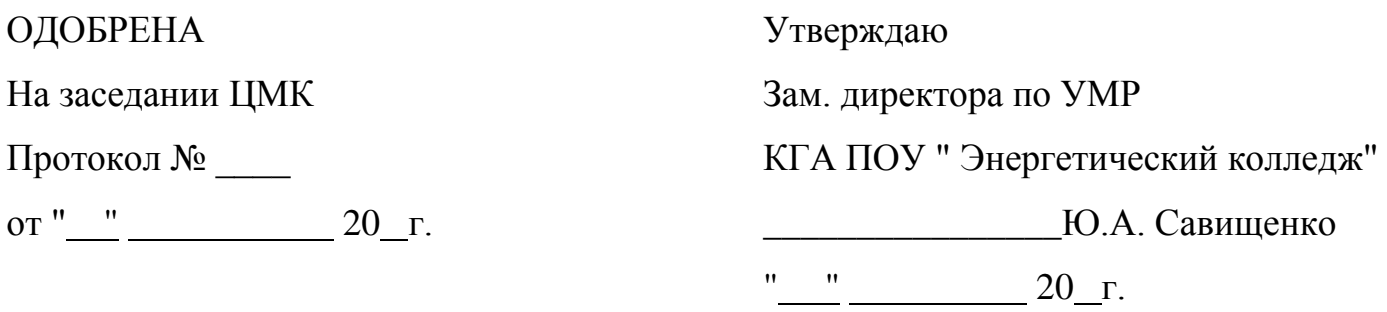

Методические рекомендации по оформлению текстовой документации используются при оформлении ВКР, курсовых проектов и работ, рефератов для всех специальностей.

Организация-разработчик: Краевое государственное автономное профессиональное образовательное учреждение "Промышленный колледж энергетики и связи" (КГА ПОУ "Энергетический колледж")

#### **Разработчик (и):**

Рец О.М. – преподаватель КГА ПОУ «Энергетический колледж» Марьясова С.В. – преподаватель КГА ПОУ «Энергетический колледж» Петров А.Н. – преподаватель КГА ПОУ «Энергетический колледж»

#### <span id="page-2-0"></span>3 ОБЩИЕ ПОЛОЖЕНИЯ

Текстовые документы подразделяются:

- документы, содержащие в основном, сплошной текст (пояснительные записки, инструкции, расчёты, технические условия и т.п.) и документы)

- содержащие текст, разбитый на графы (спецификации, таблицы, ведомости и т.п.

Пример оформления спецификации приведён в приложении 9,10.

Текстовая часть всех работ оформляется в соответствии с настоящим документом.

Графическая часть дипломного, курсового проекта (работы) должна быть представлена конструкторскими документами (чертежами, схемами), правила, выполнения которых определяются стандартами ЕСКД.

Структурными элементами документа (работы) являются:

- титульный лист - для всех видов работ (документов);

- задание - для дипломных и курсовых проектов (работ). Задание заполняется на стандартном бланке руководителем дипломного, курсового проекта (работы);

- содержание - в работе объемом менее 10 страниц содержание допускается не составлять;

- введение и основная часть, включающая в себя разделы, заключение (выводы) - для всех документов;

- список использованных источников;

- приложения - при необходимости.

Структурные элементы перечислены в порядке размещения их в текстовом документе (работе).

Дипломный, курсовой проект (работа) подлежат обязательному нормоконтролю.

Нормоконтроль дипломного проекта выполняет преподаватель консультант по графической части дипломного проекта, курсового проекта

(работы) - преподаватель дисциплины, по которой выполняется проект (работа).

Дипломный, курсовой проект (работу) переплетают или сшивают в папку. Папка должна иметь плотную обложку, надежно удерживать подшитые в нее листы.

Остальные виды студенческих работ брошюруются. Отчеты по лабораторным и практическим работам допускается соединять степлером.

#### 4 ПРАВИЛА ОФОРМЛЕНИЯ ДОКУМЕНТА

Пояснительная записка должна оформляться в электронном виде с использованием текстового процессора MS Word.

Распечатка выполняется на белой бумаге формата А4 (210х297мм). Текст работы излагается на одной стороне листа.

Нумерация страниц и глав должна быть обозначена арабскими цифрами без точки в конце.

**Пояснительную записку** следует печатать, соблюдая следующие требования:

- текст набирается шрифтом Times New Roman, кеглем 14, строчным, без выделения, с выравниванием **по ширине**;
- абзацный отступ должен быть одинаковым и равен по всему тексту 1см;
- строки разделяются **полуторным интервалом**;
- отступ текста относительно рамки: **справа и слева 0,5 см**;
- полужирный шрифт, курсив и подчеркивания **не применяется**;
- номера страниц проставляются внизу страницы справа, **титульный лист не нумеруется**;
- каждый раздел начинается с новой страницы, подраздел продолжается;
- расстояние между заголовками раздела и параграфов составляет два интервала (слова «глава», «раздел», «параграф» не пишутся);

- заголовки структурных элементов, следует писать в середине строки, заглавными буквами, без подчеркивания, переносов и точек в конце заголовка (например: ВВЕДЕНИЕ);
- между номером раздела, подраздела и названием точка не ставится, они отделяются лишь пробелом;
- разделы следует писать по середине, подразделы с абзацного отступа с выравниванием по ширине. Если раздел имеет один подраздел, его не нумеруют, также не нумеруются выводы по главе.

Например:

## 1 УЧЕТ ФИНАНСОВЫХ РЕЗУЛЬТАТОВ

1.1 Понятие финансового результата

1.2 Учет финансовых результатов от продажи материалов

1.3 Распределение прибыли

#### ВЫВОДЫ

Маркированный список, начинается двоеточием, затем со строчной буквы текст, а перед ним дефис, предложение заканчивается точкой с запятой, последнее предложение в списке завершается точкой.

#### Например:

Пояснительную записку следует печатать, соблюдая следующие требования:

- текст набирается шрифтом Times New Roman, кеглем 14, строчным, без выделения, с выравниванием по ширине;
- абзацный отступ должен быть одинаковым и равен по всему тексту 1см;  $\overline{\phantom{0}}$
- строки разделяются полуторным интервалом.

**Формулы,** приводимые в тексте, должны иметь сквозную нумерацию арабскими цифрами, которые записывают на уровне формулы справа в круглых скобках, при этом перед формулой необходимо сделать ссылку на нее.

После формулы, если необходимо расшифровать величины, вошедшие в нее, **ставится запятая, затем слово «где».**

Например:

Рентабельность предприятия определяется по формуле:

$$
R = \frac{\Pi p}{B} \tag{1}
$$

где Пр – прибыль, руб.;

В – выручка, руб.

Таблицы следует нумеровать арабскими цифрами сквозной нумерацией, каждая таблица должна иметь четкое название, отражающее ее содержание. **Наименование таблицы следует помещать над таблицей слева**, без абзацного отступа в одну строку с ее номером через тире; на все таблицы должны быть ссылки в тексте непосредственно перед таблицей с указанием номера таблицы.

Таблицу с большим количеством строк допускается переносить на другую страницу, при этом над продолжением пишется слева таблицы **«Продолжение таблицы» с указанием номера**; при делении таблицы на части головку таблицы необходимо повторять на каждой странице или заменять соответствующей нумерацией строк.

Текст в таблице допускается печатать 12 шрифтом через одинарный интервал.

Например:

#### Таблица 2-Движение денежных средств

![](_page_6_Picture_119.jpeg)

## Продолжение таблицы 2

![](_page_6_Picture_120.jpeg)

**Иллюстрации** (графики, рисунки, диаграммы) следует располагать после текста, в котором они впервые упоминаются со ссылкой на данную иллюстрацию.

Иллюстрации нумеруются сквозной нумерацией арабскими цифрами в середине страницы (например: **Рисунок 1 – Виды издержек**); подрисуночные надписи пишутся непосредственно под иллюстрацией и над словом «Рисунок» шрифтом 14; при ссылке на иллюстрацию следует писать «в соответствии с рисунком».

![](_page_7_Figure_0.jpeg)

Рисунок 1 – График посещаемости в 2010 году нотариата по кварталам

Не рекомендуется заканчивать главу или раздел сразу после таблицы или иллюстраций, необходимо сделать вывод или анализ к иллюстрациям (таблицам).

В дипломном проекте **не допускается** подчеркивание текста, в конце наименований глав и параграфов точки не ставятся, и не допускается перенос слов в наименованиях глав и параграфов.

#### 5 СТРУКТУРА ДИПЛОМНОГО ПРОЕКТА

- 1 Титульный лист
- 2 Ведомость документов большой штамп
- 3 Задание на дипломный проект штампа нет
- 4 Содержание большой штамп
- 5 Пояснительная записка большой штамп, последующие страницы – маленький штамп
- 6 Графическая часть: состав, количество и формат листов определяется в зависимости от темы ДП и согласовывается с руководителем ДП
- 7 Презентация по спецвопросу

Страницы расчетно-пояснительной записки нумеруют арабскими цифрами в правом нижнем углу. Титульный лист и лист задания включают в общую нумерацию, но номер страницы на них не ставят. В общую нумерацию страниц включают все приложения. Ведомость документов нумеруют, но в общую нумерацию не включают.

#### 6 ОФОРМЛЕНИЕ СПИСКА ЛИТЕРАТУРЫ

#### **Список литературы** составляется в следующем порядке:

-нормативно-правовые акты органов законодательной и исполнительной власти;

- источники статистических данных;
- учебная и научная литература в алфавитном порядке;

- интернет-ресурсы.

#### **Автор или авторы указаны на обложке:**

порядковый номер (без знака №);

автор - фамилии инициалы;

полное название книги;

вид источника;

город издания (Москва и Санкт-Петербург сокращенно: М и СПб);

- издательство;
- год издания;

количество страниц.

Пример: 1 Неклепаев Б.Н., Крючков И.П.Электрическая часть электростанций и подстанций. Справочные материалы для курсового и дипломного проектирования. - М.: Энергоатомиздат, 1989. – 608 с.

#### **Автор или авторы не указаны на обложке**

порядковый номер (без знака №);

полное название книги;

автор - фамилии инициалы;

город издания (Москва и Санкт-Петербург сокращенно: М и СПб);

издательство;

год издания;

количество страниц;

иллюстрация.

Пример: 2. Техника и технология транспорта и хранения нефти и газа: Пособие по эксплуатации / Абузова Ф.Ф., Алиева Р.А. и др. - М.: Недра, 1992. - 320 с.: ил.

Ссылка на статьи из научно-технических журналов:

порядковый номер (без знака №);

автор - фамилии инициалы;

полное название статьи;

название журнала;

год издания;

номер журнала.

Пример: 3 Кочетков Н.В., Грешняев В.А., Акбердин А.м. и др. Повышение эффективности насосов в режимах нагрузки. - Трубопроводный транспорт нефти. - 2000, №12. с. 12-13.

СПИСОК ЛИТЕРАТУРЫ (заполняется в алфавитном порядке).

1 Е.А. Лобода, В.Г. Мартынов, В.С. Мендриков и др. Единая система технологической документации: Справочное пособие. М.: Изд-во стандартов, 1992.

- 2 Бройдо В. Л. Вычислительные системы, сети и телекоммуникации. СПб.: Питер, 2002.
- 3 Велихов А. В., Строчников К.С., Леонтьев Б. К. Компьютерные сети: учебное пособие по администрированию локальных сетей, - 2-е изд. М.: Познавательная книга Пресс, 2004.
- 4 Коренев И. Информационная безопасность предприятия. СПб.: БХВ-Петербург, 2003.
- 5 Максимов Н. В., Попов И. И. Компьютерные сети. М:, ФОРУМ: ИНФРА - М, 2005.
- 6 Иванов И.И. Сети и телекоммуникации. [Электронный ресурс].–Режим доступа: [http://www.studfiles.ru,](http://www.studfiles.ru/) (дата обновления 30.04.2019)

Включенная в список литература нумеруется сплошным порядком от первого до последнего наименования. Ссылки на используемые источники оформляются путем указания номера источника (в квадратных или круглых скобках), под которым он значится в списке используемой литературы.

Например:

Любое научное исследование проводится для того, чтобы преодолеть определенные трудности в процессе познания новых явлений [5].

# 7 ОФОРМЛЕНИЕ ПРИЛОЖЕНИЙ

**Приложение** к работе располагают после списка литературы. В тексте работы на все приложения должны быть ссылки, приложения располагают в порядке ссылок на них в тексте.

Каждое приложение начинается с новой страницы с указанием наверху **с правого края слова «ПРИЛОЖЕНИЕ 1»** (приложение обозначается арабскими цифрами). Все приложения должны иметь названия.

#### 8 ПОДГОТОВКА К ЗАЩИТЕ ДИПЛОМНОГО ПРОЕКТА

Для подготовки к защите дипломного проекта необходимо подготовить тезисы доклада, при составлении которых учитывается установленное ориентировочное время доклада до 10 минут. Для проведения доклада необходимо подготовить презентацию, раздаточного материала.

Презентация (способ представления информации) — это целенаправленный информационно - коммуникационный процесс, решающий задачи общественного представления чего-либо нового, недавно появившегося, созданного.

Сегодня информационные технологии позволяют создавать презентации с использованием аудио- и видеовставок, делать презентации динамичными и интерактивными, использовать в них гипертекстовые ссылки. Как правило, презентация имеет сюжет, сценарий и структуру, созданную для удобного восприятия информации.

Рекомендуется слайды в презентации располагать в виде схем, графиков, диаграмм, таблиц, избегая, по возможности текст, в следующей последовательности:

- название дипломного проекта с указанием автора и руководителя (1 слайд);

- цель дипломного проекта (1 слайд);

- выводы по разделам работы (2-3 слайда);
- предложения (выводы) по работе (2-3 слайда).

#### 9 ПОРЯДОК БРОШЮРОВКИ ПОЯСНИТЕЛЬНОЙ ЗАПИСКИ

#### **Брошюровка пояснительной записки производится в**

#### **следующей последовательности:**

- титульный лист;

- ведомость документов;

- задание на дипломный или курсовой проект (работу);

- заглавный лист с содержанием и основной надписью с размерами 185х40 для технических специальностей; для специальностей социально-экономического профиля - заглавный лист с содержанием без основной надписи, но с рамкой;

- листы текста, начиная с введения, с основной надписью с размерами 185х15 для технических специальностей; для специальностей социально-экономического профиля - листы текста без основной надписи, но с рамкой;

- приложения;

- список литературы.

# ПРИЛОЖЕНИЕ 1 **УТВЕРЖДАЮ**

Зам. директора по УМР

![](_page_13_Picture_42.jpeg)

 $\left\langle \frac{1}{2} \right\rangle$  20  $\Gamma$ .

## ЗАДАНИЕ

для ВКР студента группы \_\_\_\_\_\_\_\_ очной формы обучения специальности

(фамилия, имя, отчество)

#### **TEMA BKP**

![](_page_13_Picture_43.jpeg)

![](_page_13_Picture_44.jpeg)

## ПРИЛОЖЕНИЕ 2

# **РЕЦЕНЗИЯ НА ВЫПУСКНУЮ КВАЛИФИКАЦИОННУЮ РАБОТУ**

Выпускника краевого государственного автономного профессионального образовательного учреждения «Промышленный колледж энергетики и связи»

![](_page_14_Picture_67.jpeg)

#### **ОТЗЫВ**

на дипломную работу (проект) студента (ки) КГА ПОУ «Промышленный колледж энергетики и связи»

(ФИО студента)

Группы очной (заочной) формы обучения специальности

на тему

#### Отзыв должен содержать:

- 1 Наименование темы ВКР, упоминание о количестве страниц. достаточности иллюстрационного, презентационного материала.
- 2 Краткий перечень основных вопросов, изложенных в дипломной работе.
- 3 Обязательную характеристику ВКР с точки зрения её актуальности и реальности для промышленности.
- 4 Если тема ВКР является частью общей разработки, то это обязательно должно быть отмечено.
- 5 Основные достоинства и недостатки ВКР.
- 6 Оценку работы студента над дипломной работой в отношении самостоятельности, последовательности.
- 7 Характеристику проведенной студентом экспериментальной работы

Место работы и должность руководителя ВКР \_\_\_\_\_\_\_\_\_\_\_

Фамилия, имя, отчество руководителя ВКР

Полпись руководителя ВКР

 $\langle \langle \rangle \rangle$ 20

## ПРИЛОЖЕНИЕ 4

МИНИСТЕРСТВО ОБРАЗОВАНИЯ ПРИМОРСКОГО КРАЯ КРАЕВОЕ ГОСУДАРСТВЕННОЕ АВТОНОМНОЕ ПРОФЕССИОНАЛЬНОЕ ОБРАЗОВАТЕЛЬНОЕ УЧРЕЖДЕНИЕ «ПРОМЫШЛЕННЫЙ КОЛЛЕДЖ ЭНЕРГЕТИКИ И СВЯЗИ»

#### **09.02.01 КОМПЬЮТЕРНЫЕ СИСТЕМЫ И КОМПЛЕКСЫ**

**Допущено к защите** Зам. директора по УМР \_\_\_\_\_\_\_\_\_\_\_\_ Ю.А. Савищенко  $\langle \langle \rangle \rangle$  20 г.

# **ДИПЛОМНАЯ РАБОТА**

![](_page_16_Figure_5.jpeg)

![](_page_17_Picture_148.jpeg)

![](_page_17_Picture_149.jpeg)

# *ДР 09.02.01 111-СП-21 ПЗ*

![](_page_17_Picture_150.jpeg)

![](_page_18_Picture_54.jpeg)

![](_page_19_Picture_1.jpeg)

# **СПИСОК ЛИТЕРАТУРЫ**

1 Приказ Минобрнауки России от 16.08.2013 №968 «Об утверждении Порядка проведения государственной итоговой аттестации по образовательным программам среднего профессионального образования»

2 Дипломное проектирование. Учебное пособие для студентов. Под редакцией д.т.н., профессора Лачина В.И. Ростов на Дону: Феникс, 2018.

3 Единая система технологической документации: Справочное пособие. Е.А. Лобода, В.Г. Мартынов, В.С. Мендриков и др. М.: Изд-во стандартов, 2018.

4 Папмер М., Синклер Р. Б. Проектирование и внедрение компьютерных сетей. СПб.: БХВ-Петербург, 2018.

5 Иванов И.И. Сети и телекоммуникации. [Электронный ресурс]. –Режим доступа: [http://www.studfiles.ru,](http://www.studfiles.ru/) (дата обновления 30.04.2019)

![](_page_20_Picture_86.jpeg)

*ДР 09.02.01 К-441-19 ПЗ*

# ПРИЛОЖЕНИЕ 8 Ведомость документов

![](_page_21_Picture_127.jpeg)

![](_page_21_Picture_128.jpeg)

![](_page_22_Picture_275.jpeg)

![](_page_23_Picture_247.jpeg)